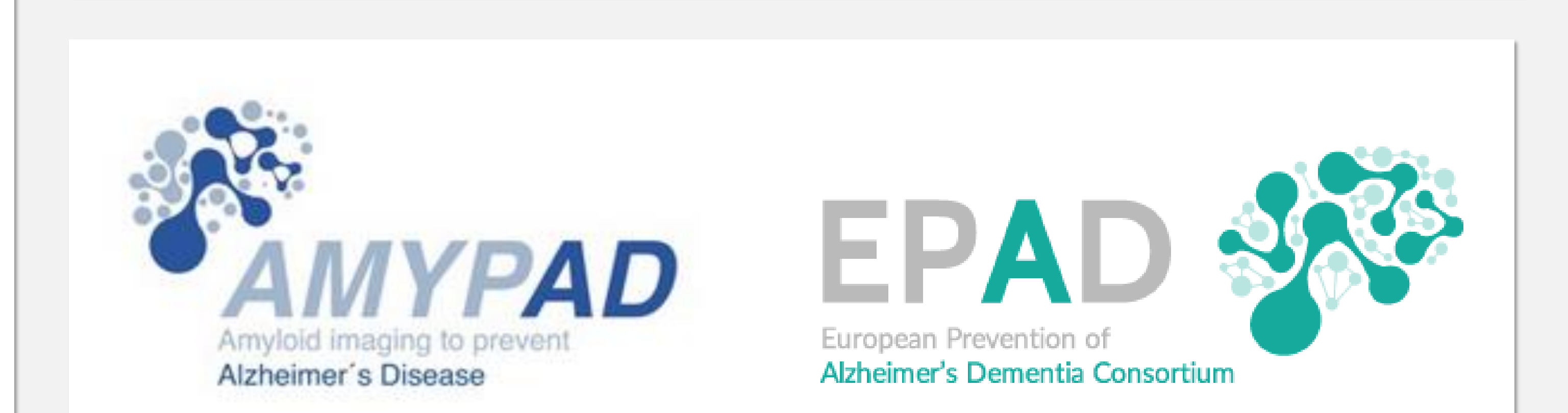

# **Amyloid PET centiloid: impact of calibration and processing steps**

Luca Presotto\*1, Mahnaz Shekari\*2, Lyduine E. Collij<sup>3</sup>, Richard Manber1, David Vallez Garcia<sup>3</sup>, Juan Domingo Gispert López<sup>2</sup>, Robin Wolz1,4

*1: IXICO, London, UK 2: Barcelonaβeta Brain Research Centre, Pasqual Maragall Foundation, Barcelona, Spain 3: Amsterdam UMC, Amsterdam, The Netherlands 4: Imperial College, London, UK \* Joint first authors*

#### **References**

[1] Klunk, William E., et al. "The Centiloid Project: standardizing quantitative amyloid plaque estimation by PET." *Alzheimer's & dementia* 11.1 (2015): 1-15.

[2] Su, Yi, et al. "Utilizing the Centiloid scale in cross-sectional and longitudinal PiB PET studies." *NeuroImage: Clinical* 19 (2018): 406-416.  $\frac{1}{2}$  (1 and  $\frac{1}{2}$  and  $\frac{1}{2}$ 

combination of tracer, analysis algorithm, and reference region [1]. Centiloids (CL) were introduced to consistently quantify amyloid load across tracers and analysis pipelines. CL linearly scale activity ratios so that in two reference groups (young healthy subjects (HC), converted AD subjects) an average load of 0 and 100 CL, respectively, is measured. Such linear scalings are unique for each

> [3] Chen, Kewei, et al. "Improved power for characterizing longitudinal amyloid-β PET changes and evaluating amyloid-modifying treatments with a cerebral white matter reference region." *Journal of Nuclear Medicine* 56.4 (2015): 560-566.

- registering a GCA template [1] from MNI space using NiftyReg for registration
- II. like I) but using SPM for registration
- segmentation approach (LEAP) to define the GCA. III. using a subject-specific segmentation from a multi-atlas

# **Background**

# **Methods**

As a first step, CL equations were computed using the GAAIN Flutemetamol datasets.

#### **Two linear regression strategies were compared:**

comparing different reference regions in a cohort The CL approach appears to be **robust to different technical implementations, including definition of the target region and spatial registration algorithm**. **Different reference regions, however, are not comparable over multiple cohorts**. Su et al previously reported that independent from the calibration dataset can result in bias [2]. Longitudinal studies (e.g. Chen et al) also showed that using different reference regions can impact data comparison [3]. Additional work is required to understand the impact of the technique used to segment reference regions.

- 1. calibrated pipeline Flutemetamol vs GAAIN PiB values, then apply GAAIN provided anchor points
- 2. both PiB SUVr and anchor points estimated with the calibrated pipeline.

**Three approaches were compared to obtain a segmentation of the global cortical average (GCA) target region:**

of applying different processing steps on centiloid analysis results As part of centiloid calibration in the AMYPAD project, the impact were compared. Here, we **summarize key options considered and present the impact on centiloid analysis in two AMYPAD cohorts**.

**Four reference regions obtained from LEAP were compared:**

- a) whole cerebellum
- b) cerebellar grey matter
- c) Pons
- 

#### d) white matter

The effect of the different options was evaluated on datasets independent from the calibration dataset from two cohorts in nondemented participants of at least 50 years of age: 83 datasets from the EPAD cohort and 163 datasets from the PreclinAD Twin60++ cohort. Data in the PreclinAD study was acquired on a single PET/MR scanner and data in the EPAD cohort was acquired from a range of PET/CT scanners with a separate MRI scan. Approaches were considered to be comparable if the mean CL difference were below 2 CL (within the error), and r2>0.9.

## **Conclusion**

## **Results**

On both validation datasets the **different linear regression options (1. / 2.) impacted average CL values by less than 1.5 CL**. This is less than the statistical error on the anchor points used for CL definition.

D. TO.

Registering the GCA region **using NiftyReg (I.) or SPM (II.) resulted in no notable differences** (r2>0.94, TWINS: no difference, EPAD: -2.6±0.6, whole cerebellum reference). Comparing GCA vs subject specific segmentation (III.) also shows that CL scaling is robust (r2=0.96, TWINS: no bias, EPAD: -1.5±0.5, whole cerebellum reference)

Comparing alternative reference regions to the whole cerebellum has a significant impact:

## **Objective**

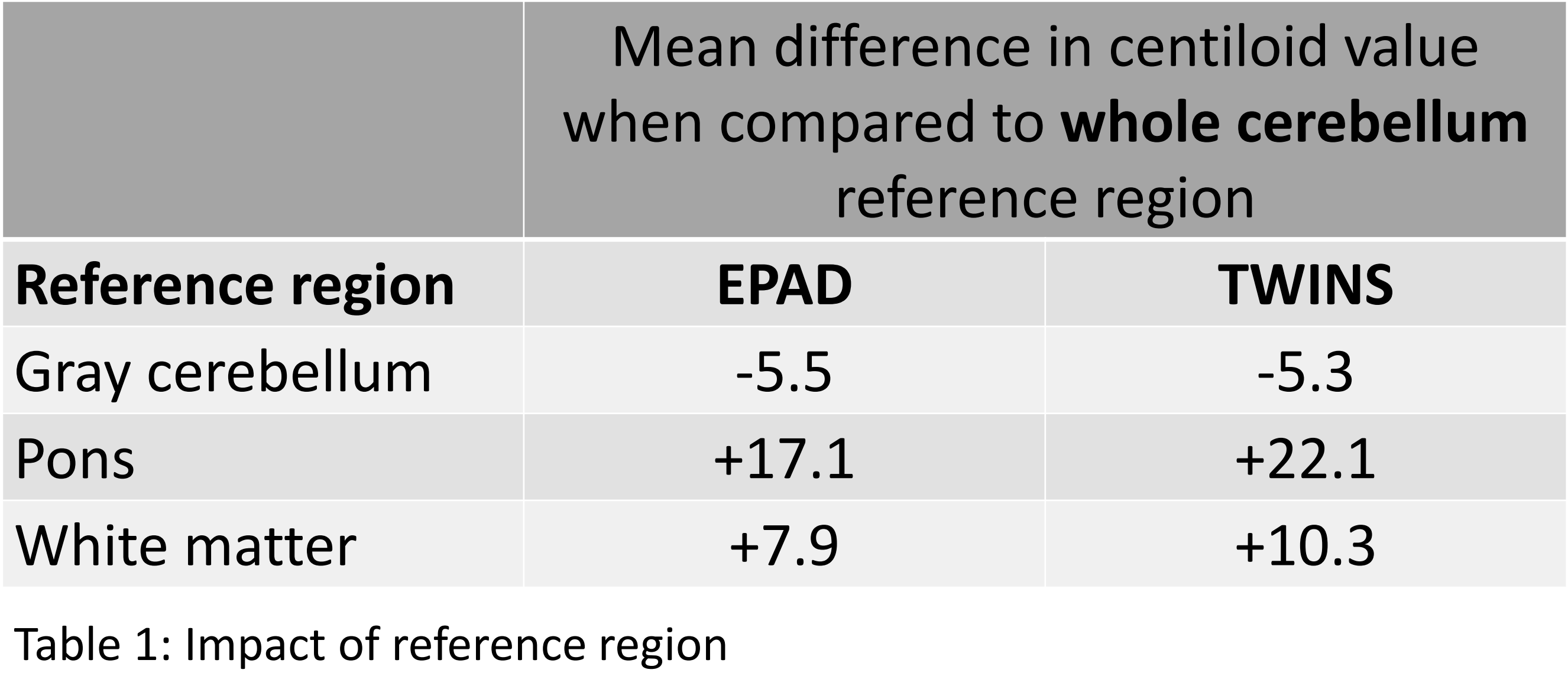

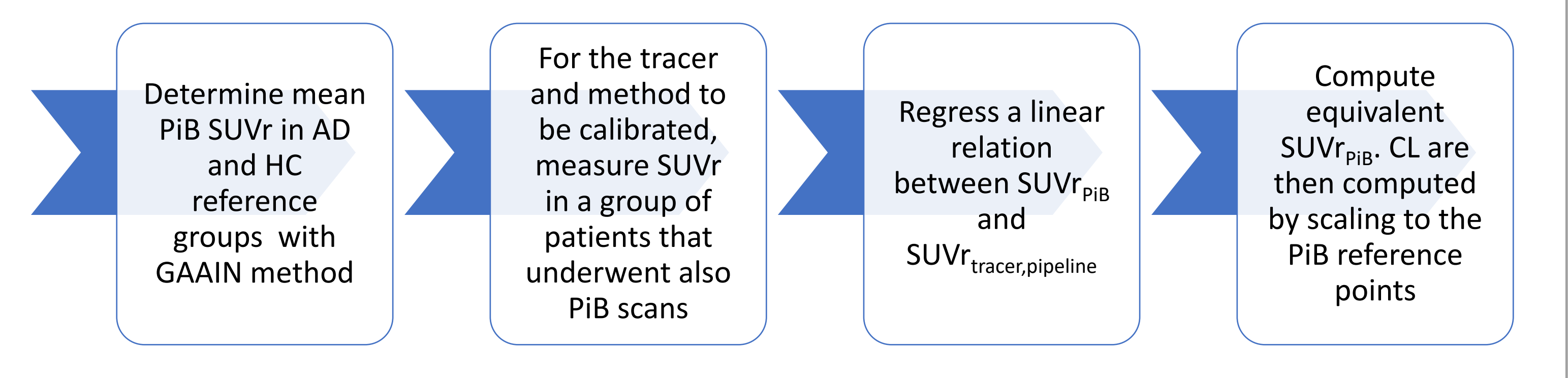

Figure 1: Centiloid calibration process